812-8581 6-10-1

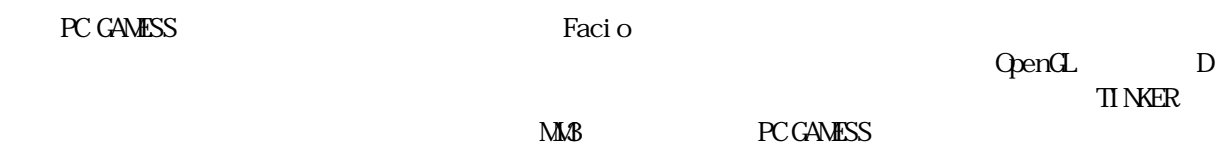

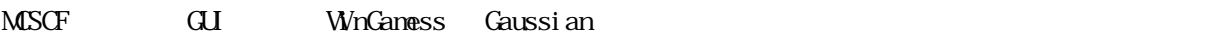

 $M\$ 

 $Fig.1$ 

MSCF GUI

DRT MCSCF  $2*(NMC + NDO) + NAG$  $+$  NBOS  $+$  NALP

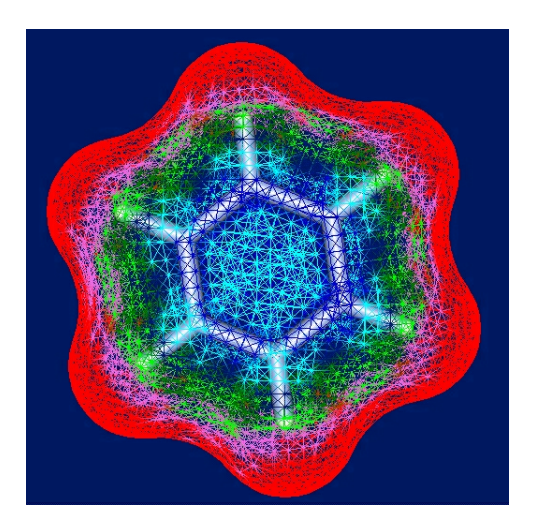

 ${\rm GL}$ 

Fig.  $1$ 

WnGaness

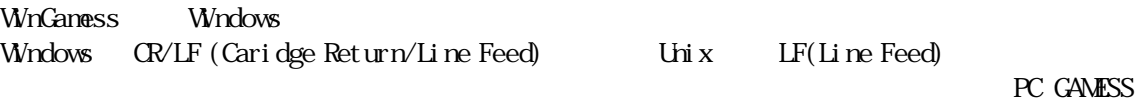

CAMESS PC GAMESS WinCaness

**PC GAMESS** WinGamess **EXAMESS** WinGamess **THE STANE MCSCF** O STEP PC GAMESS OUGA WinGamess ALDET GAMESS GAMESS **CISTEP** 

(e) (f) GaussView (a) Gaussian  $\alpha$  Gui(Fig.2) (b) 最適化構造の表示、CUBE データ(MO、静電ポテンシャル、電子密度)、IRC データの可視化  $(c)$  MD (d) Gaussian Utilities (CubeGen, FormChk, FreqCheck) GUI Fig.3  $(e)$  Opt=CST2, CST3 (f) SSH/SFTP  $Fig.2$  Gaussian LoadLeveler NQS Fig. 4 **Link0, ルートル, ルートル, ルートル, ルートル, インタン** Gaussian の起動ボタン **H/SFTP Client for Remote EDE** X  $Qpt = QST2$ ,  $QST3$  $\frac{1}{\sqrt{2}}$ Custom Route O commands %Chk=Benzene<br>6 commands ) %Mem=48MB  $\boxed{1}$ #T RHF/6-31G(d) Opt Pop=Reg Test  $\triangleq$ Route section  $\overline{\mathbf{r}}$ Reactant  $(\#$  lines  $)$   $\boxed{4}$ EË **CUBE** Product  $\begin{array}{c|c}\n\text{Title} & \overline{\phantom{0}}^{*** \, \text{F}} \\
\text{Section} & \begin{array}{|c|}\n\hline\n\end{array}\n\end{array}$ \*\*\* NSuenaga\MyMoMo\F90d144\PDB\Benzene.pdb  $\frac{1}{\sqrt{2}}$ Initial\_TS ◀ --<br>-- Gauss  $\frac{1}{26}$  Hill  $\overline{\mathbf{x}}$ Charge Multiplicity Save as Gaussian Job File  $(*.$ gjf) Close  $\sqrt{a}$  $\overline{\mathbf{E}}$  if  $\overline{\mathbf{E}}$ Reset All uhoù <mark>ormChk</mark> Save as \*.gjf and Execute the Job  $\Box$ -c  $\Box$ -2 merylory 0 .<br>words id Gaussian on the remote s FreqChk-Disconnect from SSH server Save as Gaussian Job Files (\*.com and \*.jcf) kind MO  $\overline{\phantom{a}}$ Write Hyperchem files Molecular orbital Homo Tempereture  $(K)$  298.15  $\overline{\phantom{a}}$ JCF to be submitted Job Class: e1 type SCF  $\overline{\phantom{a}}$ Pressure (Atm) 1 ee:b8:53:63:63:7d:d6:95:99:e1:b9:9d:2e:26:8d:4a<br>SSH\_Client2 : Authentication Succeeded<br>SSH\_Connection2 Started<br>SFTP Connection Started  $\blacktriangle$ Scale factor for freqs 0 Applied magnetic field X  $\overline{\phantom{a}}$ SFTP Connection Started<br>SFTP Version: 3  $\nabla$  Use default-isotopes Induced magnetic field  $X =$ Send command The number of nucleus Load check file Shell command  $\vert$ Load formatted check file List Batch Jobs to be canceled Number of points per side 40 Cancel Job C LoadLeveler Include header Select Utility-SFTP File Lis C CubeGen MakeDir Rename Delete E check file (\*.chk) C FormChk 192 GetFile PutFile formatted check file  $C$  FreqCheck 16384 d nockt-xt- $(*.$ fch) Refresh Sort Table .<br>Infile 254 Execute Close cube file  $(*.\text{cube})$ 256 d nationed SFTP **SERVERS SICirculene.com** [5] Circulene.jot Fig. 3 Gaussian Utilities GUI as an input for Gaussian<br>Utilities on the server Set to Job Command File ( \*.jcf) to be submitted Fig. 2 Gaussian GUI SSH/SFTP SSH / SFTP LoadLeveler or NQS Facio Gaussian  $\textbf{Telnet}$  FTP example  $\textbf{FTP}$ 

## Fig. 4 SSH/SFTP Gaussian

Gaussi an

M. Suenaga, *J. Comput. Chem. Jpn.*, Vol. 4, No. 1 pp.25-32 (2005)